#### **Cours**

# **Base de données Bac SI: Sciences de l'informatique**

**Démarche de détermination de la structure d'une base de données**

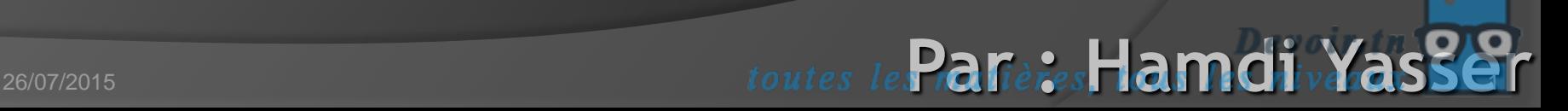

**CHAPITRE 3** 

### DÉMARCHE DE DÉTERMINATION DE LA STRUCTURE D'UNE BASE DE DONNÉES

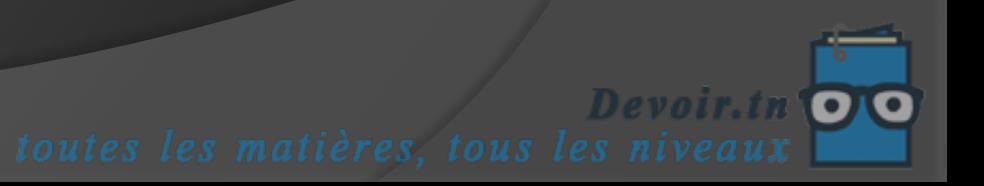

Une base de données est une collection de données structurées relatifs à un ou plusieurs domaines du monde réel

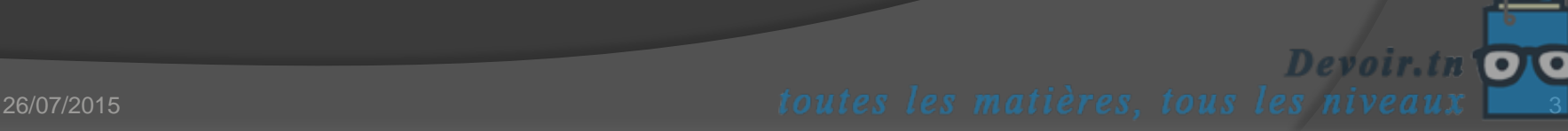

Monde réel Processus de détermination de la structure d'une BD Base de Données

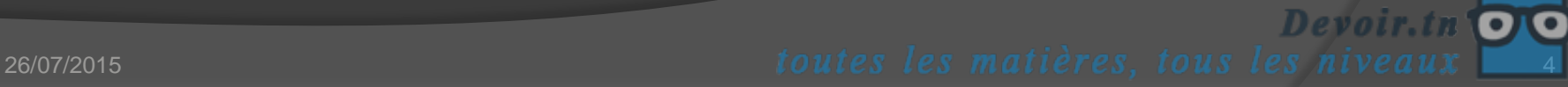

- Déterminer le domaine concerné
- Déterminer les colonnes
- Déterminer les tables
- Affecter les colonnes aux tables
- Déterminer les clés primaires
- Déterminer les liens entre les tables
- Analyser et affiner la structure de la BD

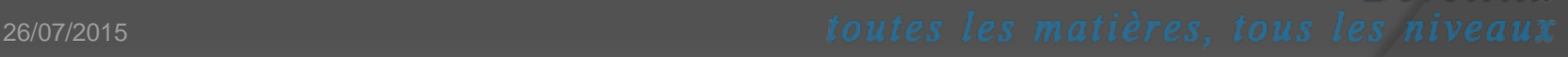

- **Déterminer le domaine concerné**
- Déterminer les colonnes
- Déterminer les tables
- Affecter les colonnes aux tables
- Déterminer les clés primaires
- Déterminer les liens entre les tables
- Analyser et affiner la structure de la BD

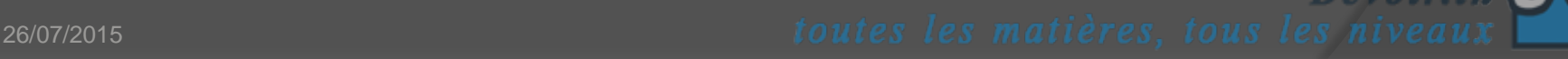

#### 1- Déterminer le domaine concerné

### $\rightarrow$  Identifier le ou les domaines qui constitue l'objet de la BD

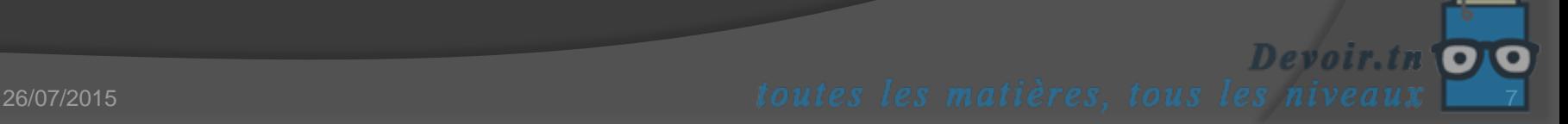

- Déterminer le domaine concerné
- **Déterminer les colonnes**
- Déterminer les tables
- Affecter les colonnes aux tables
- Déterminer les clés primaires
- Déterminer les liens entre les tables
- Analyser et affiner la structure de la BD

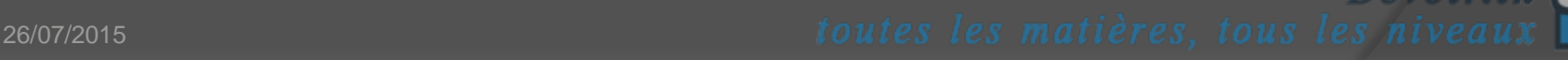

## 2- Déterminer les colonnes

**■ Il s'agit de déduire à partir de** l'énoncé la liste de colonnes qui constitueront la BD

● Chaque colonne est une propriété qui se rapporte à un sujet du monde réel

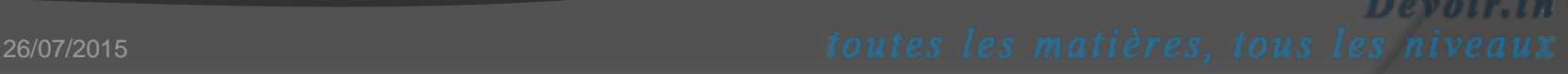

 Pour élaborer la liste de colonnes, on peut utiliser le tableau liste des colonnes suivant

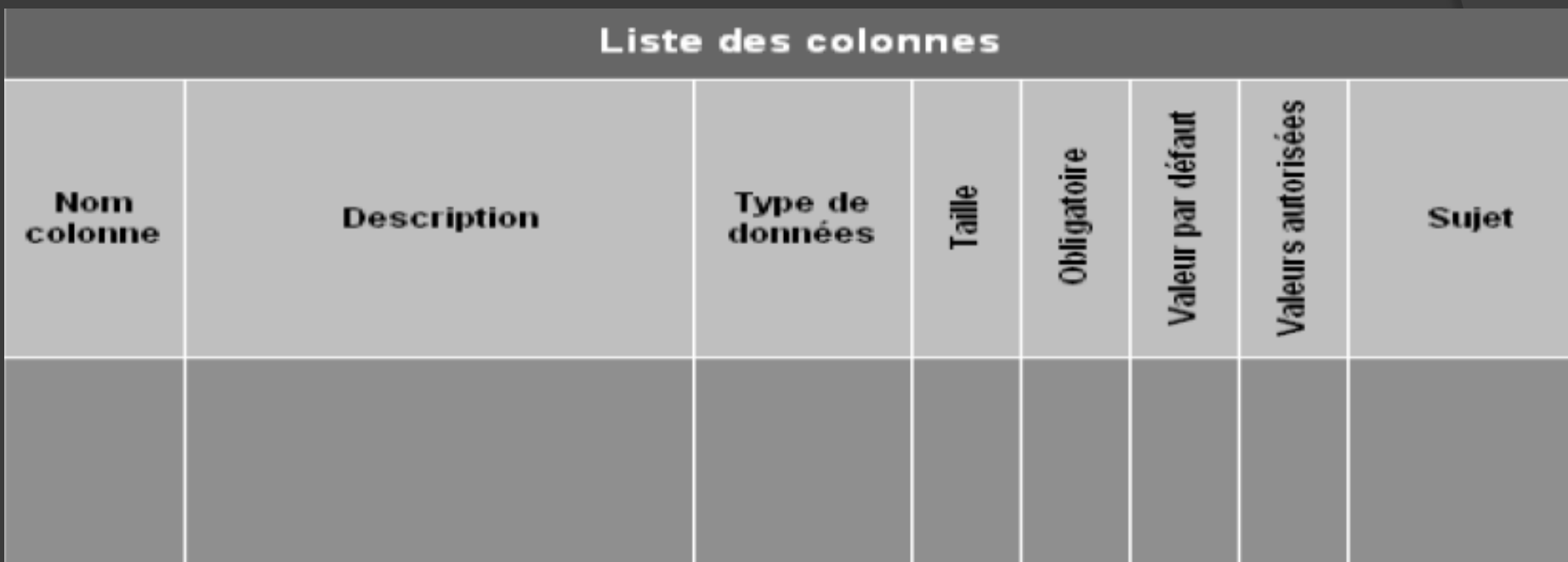

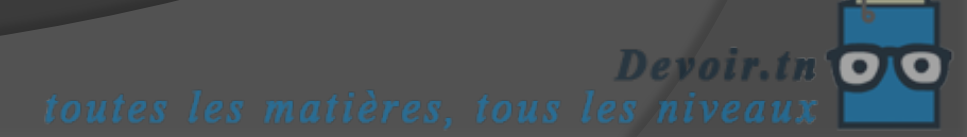

- Déterminer le domaine concerné
- Déterminer les colonnes
- **Déterminer les tables**
- Affecter les colonnes aux tables
- Déterminer les clés primaires
- Déterminer les liens entre les tables
- Analyser et affiner la structure de la BD

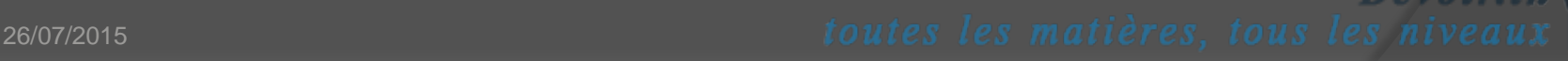

# 3- Déterminer les tables

- **Il s'agit de déterminer la liste de** tables qui vont constituer la BD
- Chaque table correspond à un sujet de domaine étudié
- **Cette liste peut être aussi représenter** selon un tableau suivant :

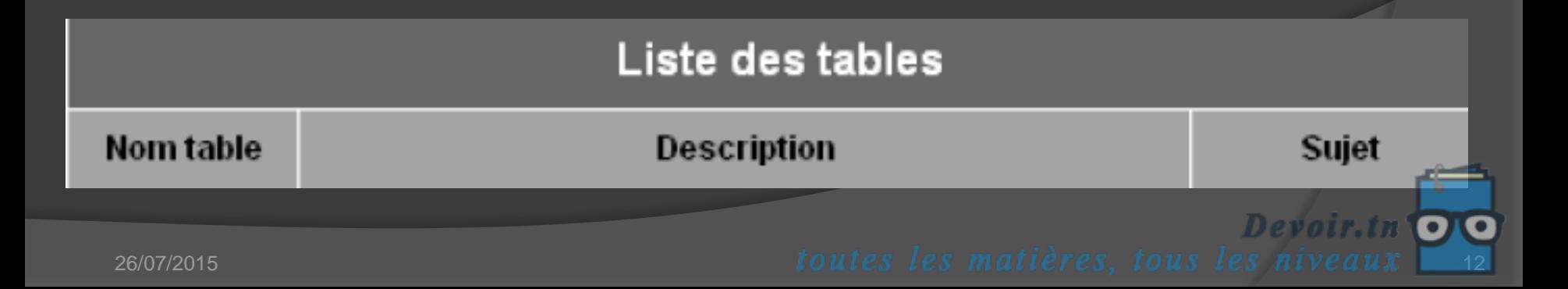

- Déterminer le domaine concerné
- Déterminer les colonnes
- Déterminer les tables
- **Affecter les colonnes aux tables**
- Déterminer les clés primaires
- Déterminer les liens entre les tables
- Analyser et affiner la structure de la BD

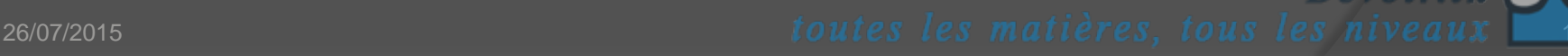

### 4- Affecter les colonnes aux tables

- C'est une étape très importante car elle consiste à attribuer les colonnes déterminées dans l'étape 2 à la bonne table conservée
- → Une colonne doit être affectée à une et une seule table (sauf celle relatives aux clés étrangères)

- Déterminer le domaine concerné
- Déterminer les colonnes
- Déterminer les tables
- Affecter les colonnes aux tables
- **Déterminer les clés primaires**
- Déterminer les liens entre les tables
- Analyser et affiner la structure de la BD

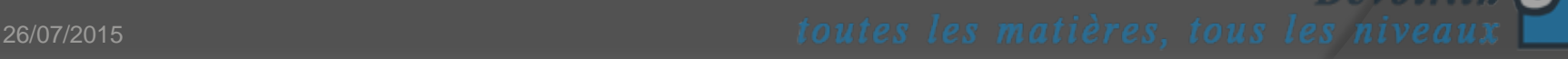

## 5- Déterminer les clés primaires

 On doit déterminer parmi les colonnes d'une table celle(s) qui permettent d'identifier les autres colonnes de façon unique, c'està-dire les colonnes dont la valeur est unique dans chaque ligne.

- Déterminer le domaine concerné
- Déterminer les colonnes
- Déterminer les tables
- Affecter les colonnes aux tables
- Déterminer les clés primaires
- **Déterminer les liens entre les tables**
- Analyser et affiner la structure de la BD

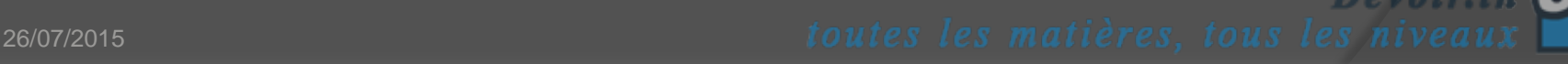

6- Déterminer les liens entre les tables

 Elle peut être effectuée de deux façons :  $\rightarrow$  Il existe dans une **that une b** qui correspond à une **colonne a** dans une autre **the Caultie A** et qui est dans cette table.

 $\rightarrow$  Ceci veut dire que la colonne b est dans la table B

 $\rightarrow$  Un lien doit être donc établi entre les table A et B pour relier les colonnes a et b

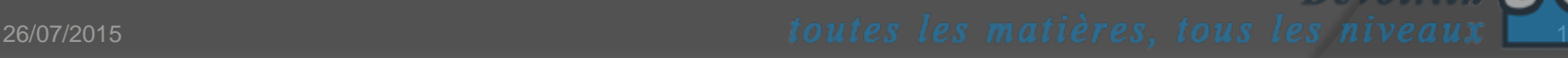

## Ou bien :

- D'après la description dont nous disposant sur les sujets représentés par deux tables, nous avons pu déduire qu'il existe un lien entre les deux sujets
- → Pour établir ce lien, nous devons

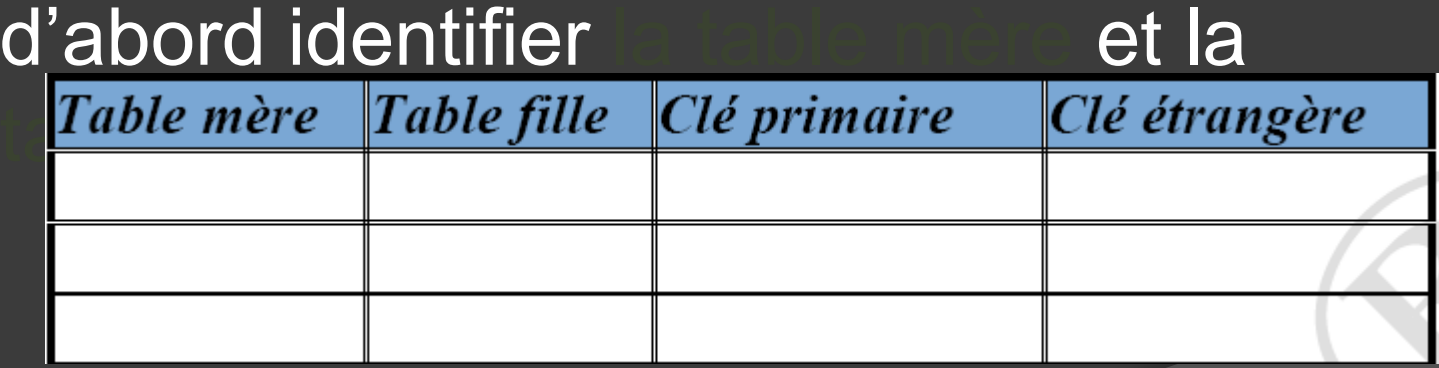

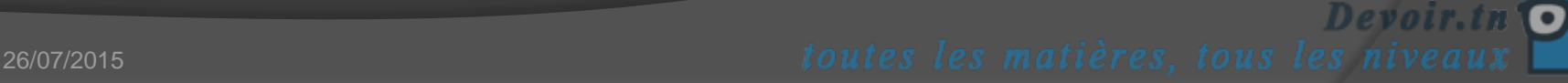

## Exemple

- Si on a deux tables ''Client'' et ''commande''. Le client est identifié par code client, et cette colonne n'existe pas dans la table commande mais on a la phrase suivante: «une commande est relative à un client »
- $\rightarrow$  Ce ci veut dire qu'on doit avoir un lien entre la table client et la table commande
- $\rightarrow$  Et puisque un client peut avoir plusieurs commandes mais une commande est relative à un seul client, alors la table Client c'est la table mère et la table commande c'est la table fille

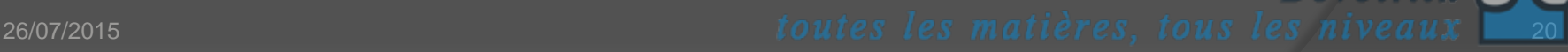

- Déterminer le domaine concerné
- Déterminer les colonnes
- Déterminer les tables
- Affecter les colonnes aux tables
- Déterminer les clés primaires
- Déterminer les liens entre les tables
- **Analyser et affiner la structure de la BD**

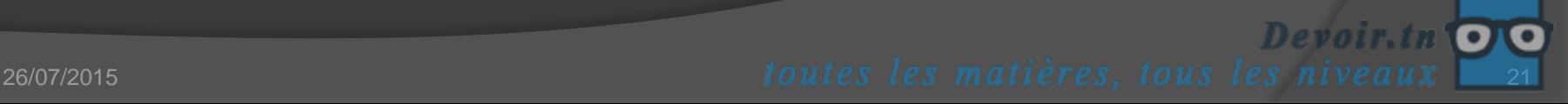

### Analyser et affiner la structure de la BD

- Lorsqu'on a identifié la structure de toutes les tables et établi les liens entre ces tables, il convient de faire une représentation graphique de la base de données afin de l'analyser et de détecter les anomalies éventuelles. Il pourrait s'agir d'un oubli de colonnes ou de liens entre tables.
- Lorsque les corrections éventuelles auront été apportées à la structure de la base, nous devons utiliser le SGBD pour créer les différentes tables

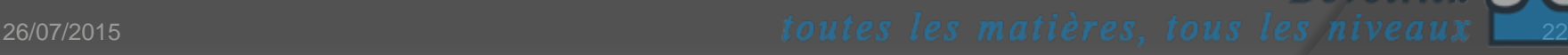